## **Saving content to your Google MyDrive or Shared Drive**

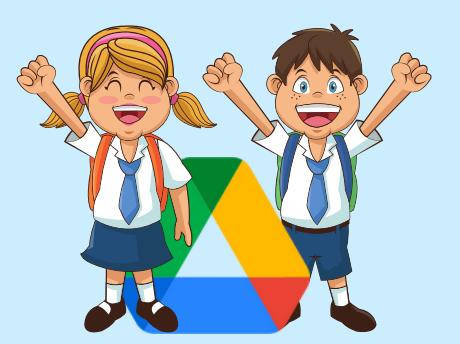

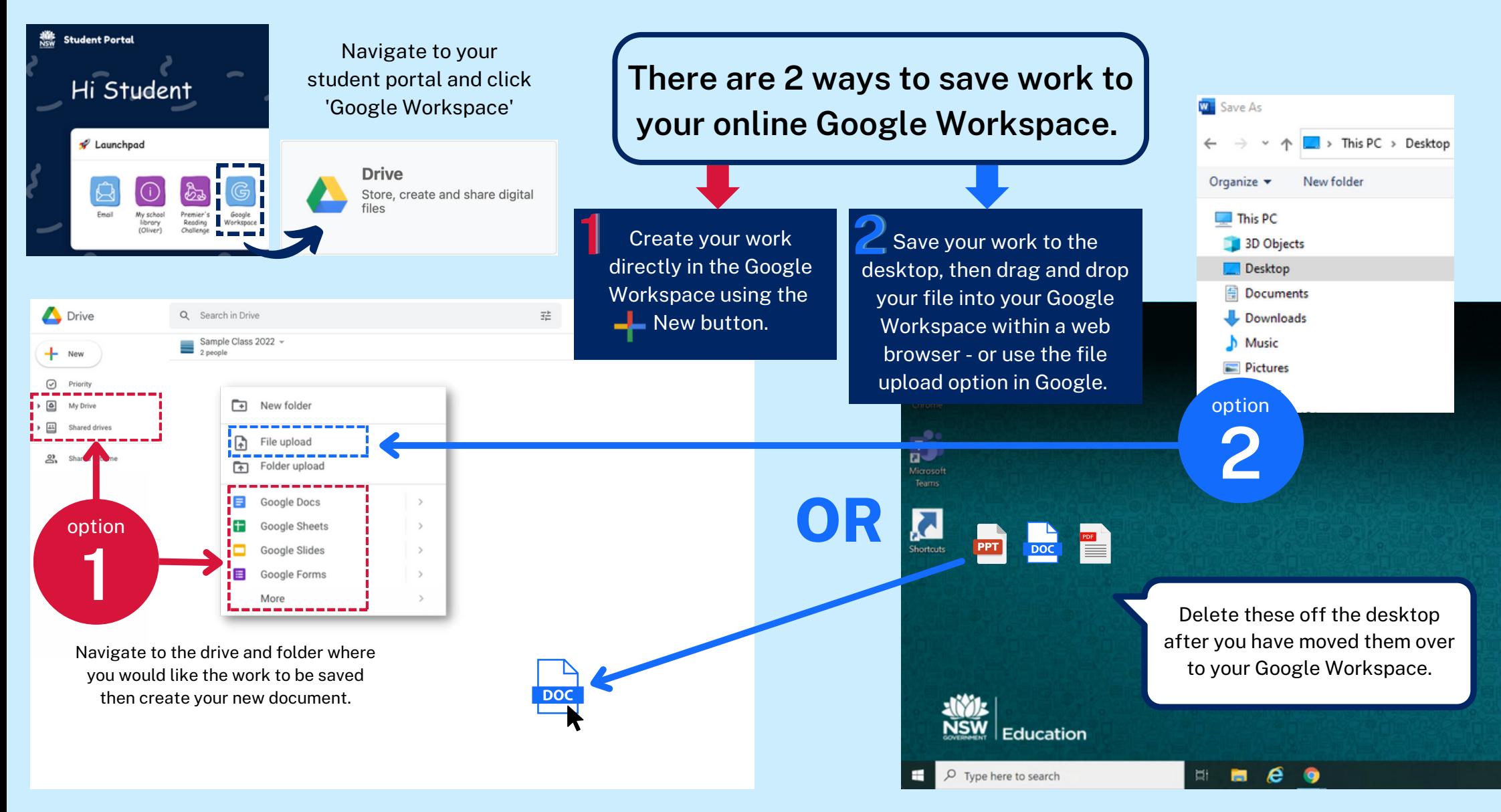